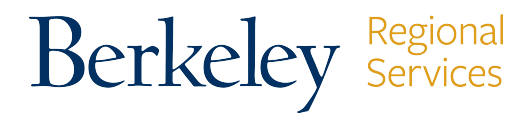

## BRS MANUAL BI-WEEKLY TIMESHEET

• Berkeley Regional Services • 1608 4th Street • Berkeley, CA 94710 • Phone: (510) 664 - 9000, Option 3

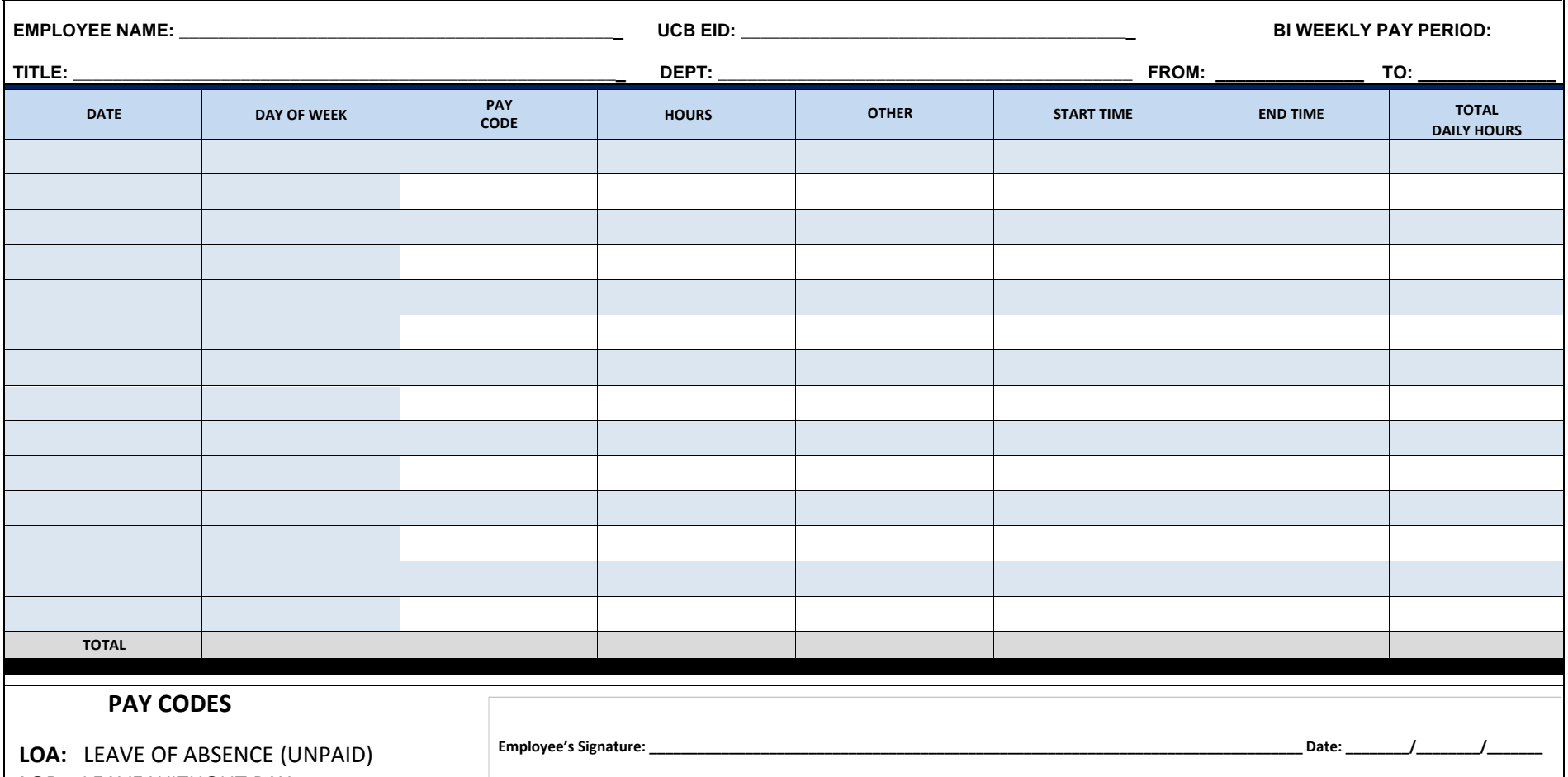

**LOP:** LEAVE WITHOUT PAY **PTO:** PAID TIME OFF TAKEN **REG:** REGULAR **SDF:** SHIFT DIFFERENTIAL **SKL:** SICK LEAVE TAKEN **VAC:** VACATION LEAVE TAKEN **CV19:** PAID ADMIN LEAVE (COVID-19) **Emergency Paid Sick Leave EE:** (EPSL)- Reasons 1-3 **Emergency Paid Sick Leave Family:** (EPSL) Reasons 4-6 EFML [- See CalTime Guidance](https://caltime.berkeley.edu/covid-19-and-timekeeping-guidance) **A1N:** Furlough Time - BW

*\*How to submit: Send your completed/signed timesheet to your Supervisor for approval. Supervisors should then send the completed/approved timesheet to: pros.payroll@berkeley.edu. In the subject line of the email, include Department name, Department ID/ORG Node, and the name of the employee.*

**Supervisor's Signature: \_\_\_\_\_\_\_\_\_\_\_\_\_\_\_\_\_\_\_\_\_\_\_\_\_\_\_\_\_\_\_\_\_\_\_\_\_\_\_\_\_\_\_\_\_\_\_\_\_\_\_\_\_\_\_\_\_\_\_\_\_\_\_\_\_\_\_\_\_\_\_\_\_\_\_\_\_\_\_\_\_ Date: \_\_\_\_\_\_\_\_/\_\_\_\_\_\_\_\_/\_\_\_\_\_\_\_** 

*\*\* For EPSL and EFML COVID-19 related retroactive adjustments: Manual [timesheets should be submitted via HR ServiceNow with the accompanying EPSL](https://ucnet.universityofcalifornia.edu/forms/pdf/employee-request-for-epsl-efml.pdf)  and EFML Form. [See COVID-19 process details.](https://us.promapp.com/ucb/Process/Minimode/Permalink/BZlrtD9WbWWw2ta60f7BxN)*

*Updated 01/6/21*